$\ddot{\phantom{1}}$ 

# MTB 590 Multics Technical Bulletin

To: MTB Distribution

From: N.S.Davids and Mike Kubicar

Date: August 6, 1982

Subject: MRDS and DMS: Conversion Overview

Comments may be made:

- Via electronic Mail: Davids.Multics Kubicar.Multics
- Via forum (method of choice): >udd>Demo>dbmt>con>mrdsdev

Multics Project internal working documentation. Not to be reproduced outside the Multics Project.

# Multics Technical Bulletin

MTB 590

 $\ddot{\bullet}$ 

 $\overline{\phantom{a}}$ 

## CONTENTS

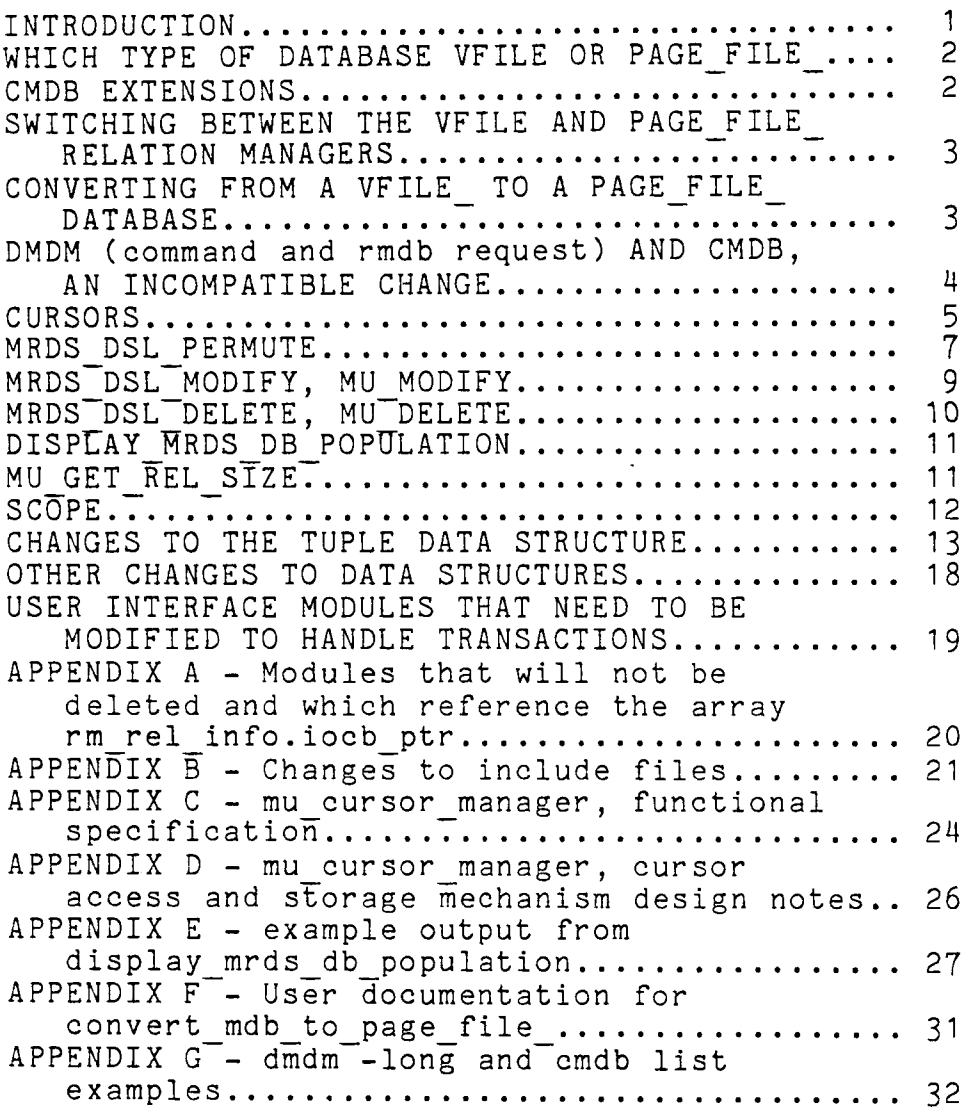

 $\overline{\phantom{a}}$ 

## INTRODUCTION

This MTB discusses in detail, areas of the MRDS/DMS conversion which were not discussed in MTBs 587, 588, and 589 or areas which were introduced in those MTBs but not completely dealt with. This MTB in combination with MTBs 587 and 588 completely describe the conversion of MRDS from vfile (and a few other system routines) to the relation manager.

Each section of this MTB describes changes to a particular module or set of modules. If the number of modules is small the section will be titled with their names, if the number is large the section will be titled with the topic that is forcing the change, i.e. "cursors" or "changes to the tuple structure".

# Multics Technical Bulletin MTB 590

WHICH TYPE OF DATABASE - VFILE or PAGE FILE

The db model structure has an element called db type. This element is referenced only in the mrds rst create db module where it is set to 1. The value 1 will indicate a vfile data base while the value 2 will indicate a page file data base.

CMDB EXTENSIONS

MRDS will not. be changed to use some of the more esoteric features of the relation manager, i.e. multi-attribute secondary indices. Given tnis the only change needed to the cmdb user interface are the new control arguments "-page\_file" and "-vfile".

The code dealing with database creation will have to be changed as described in mtb 588. In addition mrds rst create db will have to set the correct value of db type in the db model and the relation collection and index collection ids will have to be stored in the rel info and attr info structures. Currently the rel id in the rellinfo structure is declared as bit  $(12)$ aligned. Expanding this to the needed 36 bits will not change the storage pattern of the rest of the elements in the structure. Similarly the index id in the attr info structure which is currently declared bit (8) aligned needs to be expanded to 36 bits. Note that because of the implementation of the relation bits. Note that because of the implementation of the relation<br>manager it will be necessary to call the manager it will be necessary to call the<br>relation manager \$create index with the attr info.index id variable in a call by reference mode so that the id is immediately recorded in the model, this is needed in case the index creation process is interrupted and the index needs to be deleted (via the delete index request in rmdb).

# SWITCHING BETWEEN THE VFILE AND PAGE FILE RELATION MANAGERS

Within the mrds per database opening data structures (called the resultant) will be a structure of entry variables. This structure will be initialized to either the page\_file\_ entries or the vfile entries when the database is opened and before the actual file structures containing the data are referenced. References to the relation manager will be made via these entry variables. The actual structure to be extended will be the dbcb structure. It will also be required to extend the rsc structure to include a pointer to the dbcb structure so that mrds rst format file will be able to reference it.

Some of the rmdb modules do not execute in an "open database" environment, i.e. there is no dbcb structure to reference. The rmdb subsystem will have to determine the database type and set up its own structure for these modules to use.

## CONVERTING FROM A VFILE TO A PAGE FILE DATABASE

A conversion tool called convert mdb to pf, short name cvmdbp will be created (see appendix F for user documentation). This command will take an unpopulated mrds page file database and load it from a populated mrds vfile database. It will require that the data models for both databases be identical and that the vfile database be a version 4 database.

It is not reasonable to convert update mrds db version for two reasons. First the function would no longer fit the name - a confusing situation. Second umdbv requires that the calls to mrds version 1 code be hardcoded in order. to read version 3 data models. The code to convert from a vfile data base to a page file database would have to be independent of the existing code.

# Multics Technical Bulletin MTB 590

DMDM (command and rmdb request) AND CMDB, AN INCOMPATIBLE CHANGE:

The long display form of the dmdm command and the listing produced by cmdb both include the bit length and bit offsets of the attributes within a tuple. In the case of varying strings these numbers have never been correct; they are completely meaningless for page file databases. They will be deleted from the output (see appendix G for examples of the output).

In addition, since the user needs an indication of the type of database he is displaying, an indication of type will be added to the display.

CURSORS:

The maximum number of cursors that can be referenced is based on the maximum number of keys (equivalent to maximum number of attributes) and maximum number of tuple variables.  $(max \attr s + 1) * max \ttr s + 1$  $257$   $\overline{x}$  20 + 1 = 5141 The maximum number of cursors that can be used in any given selection expression is far larger which implies that all 5141 cursors could be required. max-and-groups \* max-and-terms + 1  $100 * 100 + 1 = 10001$ 

Two methods of converting MRDS to use OMS:

The first and easiest method is to enlarge the iocb (cursor) pointer array in the MRDS resultant from 20 to 5141. Given that 10% of the array is actually used (514 cursors) during the life of the database opening that would leave 4627 pointers in each relation that are not used. For a maximum size data base of 256 relations this is 2,369,024 (4627 \* 256 \* 2) words that are allocated but never referenced.

The second approach requires changing all the mrds modules that reference an iocb pointer in that array (appendix A). References would be changed from a simple array reference to a call to a procedure which returns a cursor pointer. This procedure would manage MRDS's use of the cursors so space would be allocated only for those cursors that were actually used (see appendix C for a functional spec). Note that there will be a performance degradation from what we currently have, also an application that needs all the cursors will not experience a savings in allocated space (it will probably use more space). This method does disconnect the space used for cursor management from the maximums of tuple variables, and-groups, and and-terms making it easier to increase these values and saves significant space for an application that uses only a few cursors.

08/06/82 Page 5 MTB 590

## Recommendation:

Because of the potential for significant space savings in the vast majority of cases I feel that approach two is the best way to deal with cursors. The procedure mu\_cursor\_manager best way to dear with cursors. The procedure mu cursor manager<br>will be written and calls to it will replace all references to the array rm rel info. iocb ptr and calls to the procedure mu open iocb manager. This procedure will also open a relation and store its opening id in the rm rel info structure if the relation needs to be opened.

MRDS\_DSL\_PERMUTE

Calculation of access cost

- of the following methods of access: For each tuple variable in each and-group permute chooses 1
	- total primary key: each attribute in the primary key has an "=" condition against it.
	- long key head: The first N attributes in the primary key have an "=" condition against<br>them.<br>short key head: The first attribute of the
	- The first attribute of the primary key has an inequality condition against it.
	- indexed attribute: Access will be via some secondary index.
	- unordered sequential: Each tuple will be access in the order they are stored in the MSF. Used if a sequential search is needed and no updates may be performed.
	- ordered sequential: Each tuple will be stored in primary key order. Used if a sequential search is needed and tuples may be updated.

Each method has its own cost formula based on the operations needed to perform the access method and an estimate of the number of tuples that will be returned:

total primary key: cost = TOTAL PRIMARY KEY COST long key head: cost = ACCESS COST<br>
\* # of tuples + ACCESS OVERHEAD<br>
short key head: cost = ACCESS COST  $*$  # of tuples + ACCESS OVERHEAD indexed attribute: cost = ACCESS COST<br>
\* # of tuples + ACCESS OVERHEAD<br>
unordered sequential: cost = US ACCESS COST \* relation\_size + US ACCESS OVERHEAD ordered sequential: cost<sup>--</sup>= OS ACCESS COST<br>\* relation size + OS ACCESS OVERHEAD

Currently the ACCESS COST and ACCESS OVERHEAD for long key head, short key head and indexed attribute are all the same, it is not expected that this will change. The current  $split$  of sequential into ordered and unordered is required because tuples cannot be updated when using the because tuples cannot be unordered sequential access method, this will not be the case when using the relation manager and we can combine them into a "sequential" access method. The costs and overheads are currently the virtual cpu time (in hundredths of a second) needed to perform the operation. Experimentation will be necessary in order to assign new values. In order to keep permute independent

# Multics Technical Bulletin MTB 590

of the knowledge of which relation type (vfile or page file ) it is dealing with these cost constants cannot be hardcoded<br>into the code, instead, the structure containing the into the code, instead the structure containing relation manager entry points will also contain fixed bin variables which will be set to the value of the constants when the structure is initialized.

### Calculating number of tuples selected:

Currently all keys are stored in the same key tree so only information about the average selectivity of a combination of all the indices is available. For vfile relations this will remain the case but page file relations will contain information about the average selectivity of each index. This information will allow better estimates of the number of tuples that will be retrieved. The modifications needed to permute to do this will not be extensive, it will require that an array of the indexed attributes which are useable be kept and that a loop over all useable indices be implemented to determine the index with the minimum accessing cost. In addition the rm attr info structure of the resultant will have to be expanded to include the duplicate key count and the duplicate key count for the entire relation may be removed from rm rel info.

Recommendation:

Maintain the current values of the cost constants until experimentation with the relation\_manager\_ (vfile and page file ) can be done.

Implement a version of permute which utilizes the duplicate key counts for each index.

MRDS\_DSL\_MODIFY, MU MODIFY

The checks to be sure that the user has update scope set, that the view in use can be used to modify tuples, and if the database has been secured that the user has modify access on each of the tuples he is trying to modify will be moved from mu modify to mrds dsl modify. This will also be a small ma modify to mrds dsi modify. This will also be a small checks just once, not for every tuple being modified. In addition mrds dsl modify will be changed to call mu cursor manager \$get inorder to get the relation collection cursor. Finally the code calling mrds dsl search and mu modify will be changed so that relation manager-\$modify record by id is called instead of mu modify and so that modify record by id is passed an array of 100 tuple ids. This will also be a performance improvement since less calls will be executed. The module mu\_modify may<br>be deleted.

It has been decided not to utilize relation manager \$modify record by search because of the increased time to convert both mrds dsl modify and mrds dsl search. Once the conversion has been completed this modification can be made.

08/06/82 Page 9 MTB 590

# Multics Technical Bulletin Multics Technical Bulletin

## MRDS\_DSL\_DELETE, MU\_DELETE

The checks to be sure that the user has update scope set, that the view in use can be used to delete tuples, and if the database is secured that the user has access to delete tuples will be moved from mu delete to mrds dsl delete. This will also be a small performance improvement since it is necessary to make these checks just once, not for every tuple being deleted. In addition mrds dsl delete will be changed to call mu cursor manager \$get inorder-to get the relation collection cursor. Finally the code calling mrds dsl search and mu delete will be changed so that relation manager \$delete record by id<br>is called instead of mu delete and so that delete record by id is passed an array of 100 tuple ids. This will also be a performance improvement since less calls will be executed. The module mu delete may be deleted.

It has been decided not to utilize relation manager \$delete record by search because of the relation manager \$delete record by search because of the<br>increased time to convert both mrds dsl delete and mrds dsl search. Once the conversion has been completed this modification can be made.

# MTB 590 Multics Technical Bulletin

## DISPLAY\_MRDS\_DB POPULATION

The output for this command when the -long control argument is used will be incompatibly changed. The output of the vfile version, total number of bytes in the vfile records, number of vfile keys and their total bytes, number of duplicate keys and their bytes, tree height, number of pages, amount of free space and number of updates will be deleted. They will be replaced with a list of the indexed attributes and the number of tuples that each index can on the average be expected to select. The formula for calculating the number of tuples selected will be:

 $(T/(T-D)),$  if  $D^{\frown}=T$ tuples selected  $=$  (T.  $if D = T$ 

where:

T is the number of tuples in the relation

D is the number of duplicated key values for each index, ala vfile status dup keys.

For vfile relations the number of tuples selected will be the same for all the indices since the value D is not known for each individual index. The list will not be displayed for version 3 databases since D is not known.

In addition the message "Opening version <number> data model: <path>" will be changed to "Displaying version <number> data model: <path>". The reason for the change is that there is no need to tell the user that the data model is being opened and since there is no message that the data model has been closed the user can be confused and think that some other command to close the data model is required. See appendix E for example outputs.

The procedure will use relation manager \$get count and get duplicate key count. The performance of the get count entry will not be a problem and it will return the exact number of tuples in the relation at the time of the call.

### MU GET REL SIZE

This module will use the get\_count entry in the relation manager .

# Multics Technical Bulletin MTB 590

## SCOPE

The module mrds dsl set fscope will need to be modified to call the relation manager \$set scope entry after the scopes bare been added to the dbc. A pointer to the relation's rm rel info structure is known so that the relation's page file  $\overline{\text{opening}}$  id is readily available.

The module mrds dsl delete fscope will have to be modified to call either the relation manager \$set scope or delete scope. The set scope module will be called if only part of the relation's scope is being deleted, delete scope will be called if all the scope for the relation is being deleted.

CHANGES TO THE TUPLE STRUCTURE

Part of the modifications needed for mrds to effectively use the new Data Management System are changes to the data structures used by mrds. The major change will be to the tuple structure. Currently, mrds calls iox directly to get<br>and put records to the relation data files. Each of these and put records to the relation data files. records is a complete tuple in a format which is managed by mrds. Before writing a tuple, mrds must construct it from the data given to it by a user program. Likewise, when is needed, mrds must extract it from the tuple.

This is not the situation with the new Data Management System. Mrds no longer manages the data in a tuple. This function will be handled by the relation manager. When mrds needs to read or write a tuple, the data items contained in the tuple are described by a vector structure. The idea and purpose of vectors .is described in the draft mtb "The Vector Concept". The specific vector structure "simple typed vector", used by mrds is described in draft mtb-545, "DM: Relation Manager Functional Spec".

Although there in only one type of vector described in mtb-draft, "The Vector Concept", in .reality there are two. The first is the general type vector. In addjtion to describing where the data is located, the general type vector describes which of the dimensions of the vector the data item belongs to. This allows the possibility of omitting fields in the vector during calls to relation manager. In earlier design, it was decided that this feature was overly complex. Because of this, the simple vector type was created for use by mrds. A simple vector is basically an array of pointers to the data. Using this type of vector is simpler and cheaper. Also, few if any calls would have to be made to the vector util subroutines to manipulate the vectors. There will be the restriction, though, that incompletely specified vectors can not be used. This is not a problem since mrds currently handles only complete tuples at the low levels. Null attribute values are not permitted. The only place that specifying incomplete tuples might be desirable is during a modify operation. This is not necessary, though, since mrds will always read a tuple before modifying it. Thus, it can copy the fields that don't change into the new tuple.

The current tuple structure used by mrds is: dcl 1 tuple aligned based (t\_ptr), 2 rel id bit (12) unal, 2 attr exists (tuple num atts) bit (1) unal, 2 var offsets (tuple<sup>-</sup>nvar atts) fixed bin (35) unal, 2 force even word (tuple pad length)<br>fixed bin (71) aligned, 2 data char (tuple max dlen) unal; where: rel id is the relation id in the file. Currently it is always one. attr exists is true if the corresponding attribute in the tuple has other than a null value. Currently, all mrds attributes must have non-null values. var offsets is the bit offset, into the data area, of the start of a varying attribute. force even word Is for padding. Currently it is not used. data is the data area where attribute values go. The new vector structure is: dcl 1 simple\_typed\_vector based (simple\_typed\_vector\_ptr), 2 type 2 type<br>
2 number of dimensions fixed bin (17) unal, 2 dimension<sup>-</sup> 3 value\_ptr where: type (tv number of dimensions refer (typed vector .number of dimensions)), pointer unal; indicates the type of the vector structure. 1 indicates general typed vector structure and 2 indicates a simple typed vector structure. number of dimensions

is the number of dimensions present in the vector.

dimension.value ptr is a pointer to the value of the dimension.

The changes needed to mrds to replace tuple structures with vectors are of two general kinds. First of all, code which reads or writes the internal structure of a tuple must be changed to operate on simple vectors. The second is that code which manages tuple storage space must be changed to work correctly<br>with vectors.

There are several differences between tuples and vectors that are relevant to mrds. The first, and most obvious, is that a vector is accessed differently than a tuple. The tuple structure is a template for a record which will actually be stored in the database via vfile operations. The structure stored in the database via vfile operations. contains both the data that is to be stored and control information that specifies how to access that data. Information concerning the maximum length, data type, and start of the attribute (for fixed length attributes) is contained in the model definition of the database. During database open, this information is copied to the resultant for ease of access. The attributes values of the tuple are stored in tuple.data. Their order is not the definition order; all of the fixed length tuples are stored first, followed by all the varying length ones. Storage order in each of these two sections is definition order. Only the portion of the varying length data that is actually defined is stored in the tuple to conserve space. The array tuple. exists is a bit array which tells whether a particular field in the tuple is valid or not. The bits correspond one to one with the attributes in definition order. Currently, mrds does not support the notion of a null attribute. All attributes in the tuple must be defined. Thus, all the bits will be set. The reason they exist in the database is historical. The field, tuple.var offsets, describes where in the tuple a varying vapic.org. The value describes the bit offset of the attribute begins. The value describes the bit offset of the start of the data from the beginning of tuple.data.

The tuple structure will be eliminated from mrds. It will be replaced with the vector structure which will be used in all data store/retrieve calls to relation manager . The vector structure, unlike the tuple structure, does not include a section to hold the actual data. It is basically an array of pointers, where each pointer locates the value of the attribute in the corresponding position of the relation. Mrds no longer has to corresponding position of the reflation. These ho fonger has so Relation manager now takes over this job. To mrds, a complete tuple will now appear as an array of pointers to attribute data.

There are three types of changes that need to be made to mrds in order to use the vector instead of the tuple structure.

# Multics Technical Bulletin MTB 590

The first is to change the manner in which mrds retrieves data from tuples. Since it now manages the contents of a tuple, mrds has to calculate where in the record the attribute data mrus has to calculate where in the record the assilbace dasa directly have a pointer to the data. Currently, when mrds needs to obtain an attribute's value, it starts with a pointer to the rm\_attr\_info structure in the resultant which describes the attribute of interest. There is one of these structure for each attribute in each relation of a database. The structure contains, among other things, whether or not the attribute is varying, the definition order of the attribute, the position in the tuple, and the length. Mrds uses this, and a pointer to the tuple itself, to extract attribute data. The bit offset in rm attr info specifies where the attribute begins and can In rm attr\_inio specifies where the attribute begins and can<br>be either positive or negative. If positive, the attribute it describes is a fixed size one. The number is the bit offset, from the start of tuple.data, of the beginning of the attribute's value. If negative, the number describes a varying attribute.<br>The absolute value of the offset is an index into The absolute value of the offset is an index tuple.var offsets. This value is a bit offset of the start of the varying data object. Using the appropriate offset, mrds builds a pointer to the start of the attribute data value. The maximum size of the data object is obtained from a descriptor in the rm domain info structure.

The modification needed to use the vector structure is relatively straightforward. Mrds will use the field rm attr info. defn order to find the attribute' s definition order in the relation. It will use this value as an index into simple typed vector.dimension.value ptr. This will give mrds the data pointer it needs. The maximum data size can still be retrieved from rm domain info's descriptor.

The next change that is necessary is in the way mrds builds a tuple for storage into the database. The routine which does this is mu build tuple. The code in it performs three functions. The first<sup>-</sup>is, of course, inserting values in a tuple from a<br>move list. Mu build tuple also does encoding of data with Mu build tuple also does encoding of data with user supplied encode procedures, and checking of the data after it's been encoded. Any data conversions that are needed are also done by this procedure.

The code associated with inserting values in tuples will have to be rewritten to use the vector structure. This should not be a time consuming task as building a vector is a simpler operation than building a tuple. Mu build tuple will construct the vector structure by simply copying the pointer from the the vector structure by simply copying the pointer from the<br>move list into the value ptr of the simple typed vector. If a move fiss fass one variet por or one simple byped vector. It is value will be created in temporary storage and a pointer to it placed in the vector structure. One other routine which builds tuples is mu get tuple. Since it is doing so for a temporary

relation or an rmdb create relation function, no conversion or encoding will be required.

The other change needed to convert to the vector structure is the manner in which space is allocated for tuples. Currently, mrds will allocate tuple space on each store if it is storing<br>a tuple to a different relation than on the last store. If a tuple to a different relation than on the last store. the relation is the same one, the previous space can be reused.

The internal structure of a tuple varies from relation to relation. Thus, space needs to be allocated and released for each different relation stored. For vectors, there is, no reason to allocate and deallocate vector structures with each store. A single structure can be allocated when the database is opened and used through the life of the database. The same pointer in the dbcb that points to the tuple space used in the last store (dbcb.sti ptr) can be used to point to this static vector structure. Aflocating the biggest possible vector will not take a prohibitively large amount of storage space. Also, space must be allocated for data items that will be placed in the tuple if their values must be converted or encoded. This space can be allocated in the area which mu build tuple is passed via pointer. The area is emptied on each call to dsl \$store so there is no need to ever free the data items.

The changes to structures allocated for a retrieve will be slightly more extensive. Currently, mrds allocates all the tuple space before any retrieves actually happen. Since several tuples may actually be needed to do the comparisons specified in a selection expression, space for as many tuples as are needed to satisfy the where clause are allocated and pointed to by the structure, tuple info. Tuple info is pointed to by<br>dbcb.ti ptr. When the search fist is built in mrds ds $\overline{1}$  gen srch prog, pointers to where the tuple actually will be placed are copied from the tuple info structure into will be placed are copied from the tupie.<br>the search\_list.

Relation manager will allocate any space it needs when retrieving tuples from the database; mrds must not reserve space for the tuples. Therefore, when the search list is built, a pointer to the actual tuple location can not be obtained. The search list will have to be modified so that, instead of a pointer to a tuple, an index into tuple info. tuple is kept. Then, when the search program needs to access an attribute of a particular tuple, it will use this index to get the correct pointer from tuple info. Of course, when the tuple is retrieved from the database, it must be stored into the correct position in tuple info.tuple immediately. Relation manager should be given the area pointed to by dbcb.retrieve area ptr to allocate given the area pointed to by ubob. Fetrieve area pur to allocate<br>the space it needs. It is passed down to the mu retrieve routine via a pointer. This area is emptied on each call to dsl\_\$retrieve. Allocations in it do not have to be freed.

,..

## Multics Technical Bulletin MTS 590

## OTHER CHANGES TO DATA STRUCTURES

There are two other minor changes that will have to be made related to data structures. The first one is to the tuple id unbl data structure. This structure will no longer be used by mrds. It is now used in the conversion of vfile descriptors to mrds tuple ids. This conversion is, even today, not necessary and is present only for historical reasons. Using relation manager, mrds must not alter the tuple ids it is given so this code must be removed.

Also, since mrds will no longer manage indices in the data files, the key list structure that is used to identify these indices must be deleted.

 $\sim$ 

 $\sim 100$ 

USER INTERFACE MODULES THAT NEED TO BE MODIFIED TO HANDLE TRANSACTIONS

See mtb 587 (MRDS and DMS) for the discussion on what changes to make.

Commands

display mrds db population unpopulate mrds db update\_mrds\_db\_version convert  $mdb$ <sup>-to-pf</sup> (proposed in this  $mtb$ )

Subroutines dsl \$define temp rel dsl<sup>-</sup>\$delete<sup>-</sup> dsl-\$get population  $ds1$  $\frac{1}{3}$ mod $\frac{1}{1}$ fy dsl<sup>-s</sup>retrieve dsl<sup>-</sup>\$store

RMDB Subsystem

create index delete index

APPENDIX A - Modules that will not be deleted and which reference the array rm rel info.iocb ptr

```
mrds_dsl_define_temp_rel.pl1<br>mrds_dsl_finish-file.pl1
mrds-dsl-gen srch prog.pl1 
mrds\_ds1<sub>-</sub>optimize.pl1
mrds-dsl-search.pl1 
mu delete.pl1
mu_get_rel_size.pl1<br>mu_get_tid.pl1
mu-sec-get tuple.pl1 
mu_sec_make_res.pl1
mu<sup>-store.pll</sub></sup>
```
 $\zeta$ 

 $\lambda$ 

APPENDIX B - Changes to include files

The following set of include files have fields which no longer have meaning when using the relation manager. They will have to be changed as will any modules using these fields. The following include files must be modified:

mdbm\_comp\_val\_list:

This structure contains fields which are bit offsets into the tuple. These are the fields comp val list db offset and comp val list.db offset2. These fields must be changed to be the position of the attribute in the tuple.

Modules which reference these fields in mdbm\_comp\_val\_list:

mrds dsl gen srch prog mu retrieve

mdbm\_key\_list:

The structure, key list, is used by mrds to manage indices in the relation data files. Since mrds will no longer manage indices when using relation manager, the structure should be deleted.

Modules which reference key\_list:

mu store

mdbm rm attr:

The field, rm attr info.bit offset is a bit offset into the tuple if positive, or an index into the tuple. var offset if negative. Rm attr info. bit offset can be deleted since bit offsets into tuples are no Ionger meaningful.

Modules which reference this field in mdbm rm attr:

08/06/82 Page 21 MTB 590

Multics Technical Bulletin

mrds\_dsl\_define\_temp\_rel<br>mrds\_dsl\_eval expr  $mrds<sup>-</sup>ds1<sup>-</sup>eval<sup>-</sup>func$ mrds-dsl-gen srch prog mrds-dsl-get-rslt-info mrds<sup>ds1</sup>retrieve mu build-tuple mu-get data mu-get-tuple mu\_sec\_get\_tuple mu sec make res mu-store

mdbm rm rel info:

rm rel info.max data len is the maximum length, in characters, of the data portion of the tuple. This number is no longer meaningful since relation manager handles the tuple structure. It can be deleted.

 $\epsilon_{\rm max}$ 

Modules which reference this field in mdbm rm rel info:

mrds dsl define temp rel  $mrds$ -dsl-eval-expr<br> $mrds$ -dsl-eval-func mrds-dsl-gen srch prog mrds<sup>-dsl-retrieve</sup> mrds-dsl-select clause mrds-dsl-store mu build-tuple mu-get data mu-get-tuple mu-retrieve mu-sec get tuple mu-sec-make res mu-store rmdb\_create\_and\_pop\_rel

mdbm\_tuple\_id:

This set of structures has been rendered obsolete. Mrds no .longer interprets the internal structure of tuple ids. It considers them to be a one word identifier.

Modules which reference this include file:

MTB 590

**Service** 

 $\sim 10$ 

mu\_get\_tid mu\_sec\_get\_tuple rrndb create index

mrds rel desc:

The field rel\_desc.attributes.bit\_offset is the bit offset of the attribute within the tuple. This is no longer meaningful.

Modules which reference this field in mrds rel desc:

mrds dm get attributes

 $\bar{z}$ 

APPENDIX C - mu cursor manager functional specification

entry: mu cursor manager\$get

Returns the indicated cursor ptr, creating it if necessary. If the relation is not yet opened it will be opened and its opening id stored in the rm rel info structure. If storage ptr is null storage will be allocated.

Usage:

- declare mu cursor manager\$get entry ( ptr, fixed bin, fixed bin, ptr, ptr, fixed bin (35));
- call mu cursor manager\$get (rmri ptr, tuple variable index, collection index, storage ptr, cursor ptr, code);

where:

rmri ptr -pointer to the relation's rm rel info structure.

tuple variable index is the index of the tuple variable within the selection expression

collection index

is the index of the collection, the tuples themselves have an index of -1, the primary key has an index of 0, and each of the secondary keys is number 1 through N.

storage\_ptr

is a pointer to the storage where the cursor ptr and rel name-tuple variable-collection id relationship for a given database index is kept. If the pointer is null storage space will be created. The call that creates the first cursor should have a null storage ptr.

cursor\_ptr<br>is a is a pointer to the cursor associated with the rel name-tuple variable-collection id.

code

is a standard error code.

entry: mu cursor manager\$delete all

Deletes all the cursors in the storage area and closes all the relations with cursors in the storage area.

### Usage:

declare mu cursor manager\$delete all entry ( ptr, fixed bin  $(35)$ );

call mu cursor manager\$delete (storage ptr, code);

### where:

storage ptr is<sup>t</sup>a pointer to the storage where the cursor ptr and rel\_name-tuple\_variable-collection\_id relationship for a given database index is kept.

code

is the standard error code.

## Multics Technical Bulletin MTB 590

APPENDIX D - mu cursor manager cursor access and storage mechanism design notes

The number of cursors that can be associated with an open database can range from 1 to over 2 million. The access mechanism must be based on the number of cursors in order to preclude storage or access inefficiencies. It has been decided to use two mechanisms, the first will be based on an array overlaid on a segment, the second on a keyed vfile. Both the segment and the vfile will be created in the current mrds temp directory.

The search key for both mechanisms will be a 144 bit string made up of the rmri ptr, tuple variable index, and collection id. The "record" associated with the key will be the pointer to the cursor.

The first mechanism will be used when the number of cursors is less than "N". The value of "N" must be determined experimentally but is expected to be less than 1O,000. The array will start with 0 elements and be built up 1 element at a time using an insertion sort mechanism. An ALM program for efficiently moving blocks of characters (bits) will be written so that the expense of shifting the array to do an insert will be minimal.

In the second mechanism the keyed sequential vfile must be built and . loaded from the storage ptr will be changed<br>base of a segment. array. The input output parameter to point to an iocb instead of the

Note that current plans call for cursors to be deleted only when the database is closed.

The cursors themselves will be stored in an extensible area in a temp segment in the process directory. The process directory is used so that segments to extend the area are all located in the same directory.

08/06/82 Page 26 MTB 590

 $\ddot{\phantom{a}}$ 

APPENDIX  $E - e$  xample output from display mrds db population

Each example has 2 parts. The first part is the output as it currently looks, the second part (indented 3 spaces) is how the output will look after the change.

! display mrds db population db1

Opening version 4 data model: >udd>m>databases>db1

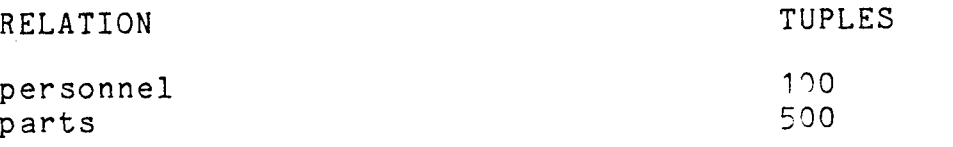

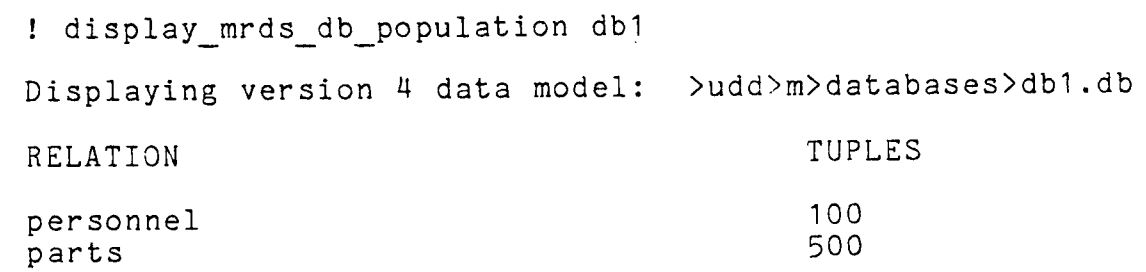

Multics Technical· Bulletin

! dmdbp db1 -long Opening version 4 data model: >udd>m>databases>db1.db Vfile version: 40/41 Relation: personnel 100 Tuples: Bytes: 557 Vfile keys: 300 bytes: 691<br>bytes: 166 d up keys: 98 bytes: 166<br>pages: 10 tree height: 2 pages: 10<br>dates: 309 free space: 1 updates: Relation: parts Tuples: 500 Bytes: 117 Vfile keys: 1000 bytes: 157 dup keys: 0 470 bytes: tree height: 2 pages: 50 free space: 1 updates: 309 ! dmdbp db1 -long Displaying version 4 data model: >udd>m>databases>db1.db RELATION TUPLES INDEX AVE TUPLES SELECTED personnel 100 1 ssn 50 sex parts 500 part\_ no  $\mathbf{1}$ 

MTB 590

! dmdbp old db1

Opening version 3 data model: >udd>m>databases>old\_db1

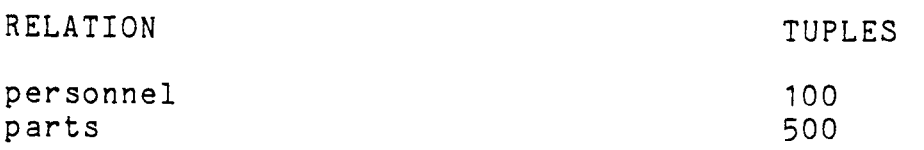

! dmdbp old\_db1

Displaying version 3 data model: >udd>m>databases>old\_db1

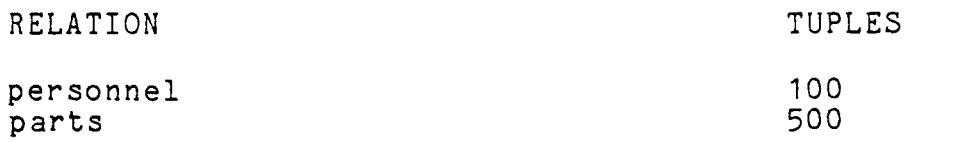

Multics Technical Bulletin

! dmdbp old db1 -long Opening version 3 data model: >udd>m>databases>old\_db1 Vfile version: 40/41 Relation: personnel Tuples: Bytes: Relation: Tuples: 500 Bytes: 117 100 557 Vfile keys: 300 tree height: 2 free space: 1 parts Vfile keys: 1000 tree height: 2 free space: 1 updates: 309 ! dmdbp old db1 -long bytes: 691 pages: 10 updates: 309 bytes: pages: 157 50 Displaying version 3 data model: >udd>m>databases>old db1 RELATION personnel parts TUPLES 100 500

MTB 590

APPENDIX  $F -$  User documentation for convert mdb to pf

---------------------------

-------------------------convert\_mdb\_to\_pf (cvmdbp) convert\_mdb\_to\_pf (cvmdbp) convert\_mdb\_to\_pf (cvmdbp)  $\mathcal{F}_{\text{c}}(\mathbf{x})$ 

SYNTAX AS A COMMAND:

 $\sim$ 

convert mdb to pf vfile db path page file db path

FUNCTION: Loads a newly created mrds page file database from a populated mrds vfile database.

ARGUMENTS:

vfile db path<br>is the path (relative or absolute) to the populated vfile database. The ".db" suffix is not required.

page file db path is the path (relative or absolute) to an unpopulated page\_file\_ database. The ".db" suffix is not required.

NOTES:

The data model of the two databases must be the same.

APPENDIX G - dmdm -long and cmdb list examples

Each example has 2 parts. The first part is the output as it currently looks, the second part (indented 3 spaces) is how the output will look after the change.

! dmdm db1 -long DATA MODEL FOR DATA BASE >udd>m>database>db1.db Version: 4 Created by: Created on: FOOBAR.Multics.a 07/28/82 1544.7 mst Wed Total Domains: Total Attributes: Total Relations: RELATION NAME: parts 4 7 2 Number attributes: 3<br>
Key length (bits): 288 Key length (bits): 288<br>Data Length (bits): 612 Data Length (bits): ATTRIBUTES: Name: part\_name<br>Type: Key  $Type:$ Offset: 1 (bits) Length: 288 (bits) Length:<br>Domain info: name: name dcl: character (32) nonvarying unaligned Name: order name Type: Data<br>Offset: 289 ( Offset: 289 (bits)<br>Length: 288 (bits) 288 (bits) Domain info: name: name dcl: character (32) nonvarying unaligned MTB 590 Multics Technical Bulletin

 $\mathcal{L}$ 

Name: part\_no<br>Type: Data I Type: Data<sup>-</sup> Index<br>Offset: 577 (bits) Offset: 577 (bits)<br>Length: 36 (bits)  $36$  (bits) Domain info: name: type<br>dcl: real real fixed binary  $(17,0)$  aligned RELATION NAME: personnel Number attributes: 4<br>Key length (bits): 288 Key length (bits): 288<br>Data Length (bits): 666 Data Length (bits): ATTRIBUTES: Name: last\_name<br>Type: Key Type:<br>Offset: Offset: 1 (bits)<br>Length: 288 (bit 288 (bits) Domain info: name: name dcl: character (32) nonvarying unaligned Name: first\_name<br>Type: Data Type:<br>Offset: Offset: 289 (bits)<br>Length: 288 (bits) 288 (bits) Domain info: name: name<br>del: char character (32) nonvarying unaligned Name: ssn<br>Type: Data Type: Data Index<br>Offset: 577 (bits) Offset: 577 (bits)<br>Length: 81 (bits) 81 (bits) Domain info: name: ssn dcl: character (9) nonvarying unaligned المستند Name: sex Type: Data Index<br>Offset: 658 (bits) 658 (bits) Length: 9 (bits) Domain info: name: sex dcl: character (1) nonvarying unaligned

! dmdm db1 -long DATA MODEL FOR VFILE DATA BASE >udd>m>database>db1.db Version:  $4$ Created by: Created on: FOOBAR.Multics.a 07/28/82 1544.7 mst Wed Total Domains: 4<br>Total Attributes: 7 Total Attributes: 7<br>Total Relations: 2 Total Relations: 2 RELATION NAME: parts Number attributes: 3 ATTRIBUTES: Name: part\_name<br>Type: Key Domain info: name: name dcl: character (32) nonvarying unaligned Name: Type: Domain info: Name: Type: Domain info: order name Data name: name dcl: character (32) nonvarying unaligned part no Data<sup>T</sup> Index name: type dcl: real fixed binary (17,0) aligned RELATION NAME: personnel Number attributes: 4 ATTRIBUTES: Name: last\_name<br>Type: Key Type: Domain info: name: name<br>dcl: char

> Name: Type: first name Data

character (32) nonvarying unaligned

MTB 590

## MTB 590 Multics Technical Bulletin

 $\mathbf{v} = \mathbf{v} \times \mathbf{v}$  ,  $\mathbf{v} = \mathbf{v}$ 

Domain info: name: name dcl: character (32) nonvarying unaligned

Name: ssn<br>Type: Data Data Index Domain info: name: ssn dcl: character (9) nonvarying unaligned

Name: sex<br>Type: Data Data Index Domain info: name: sex dcl: character (1) nonvarying unaligned

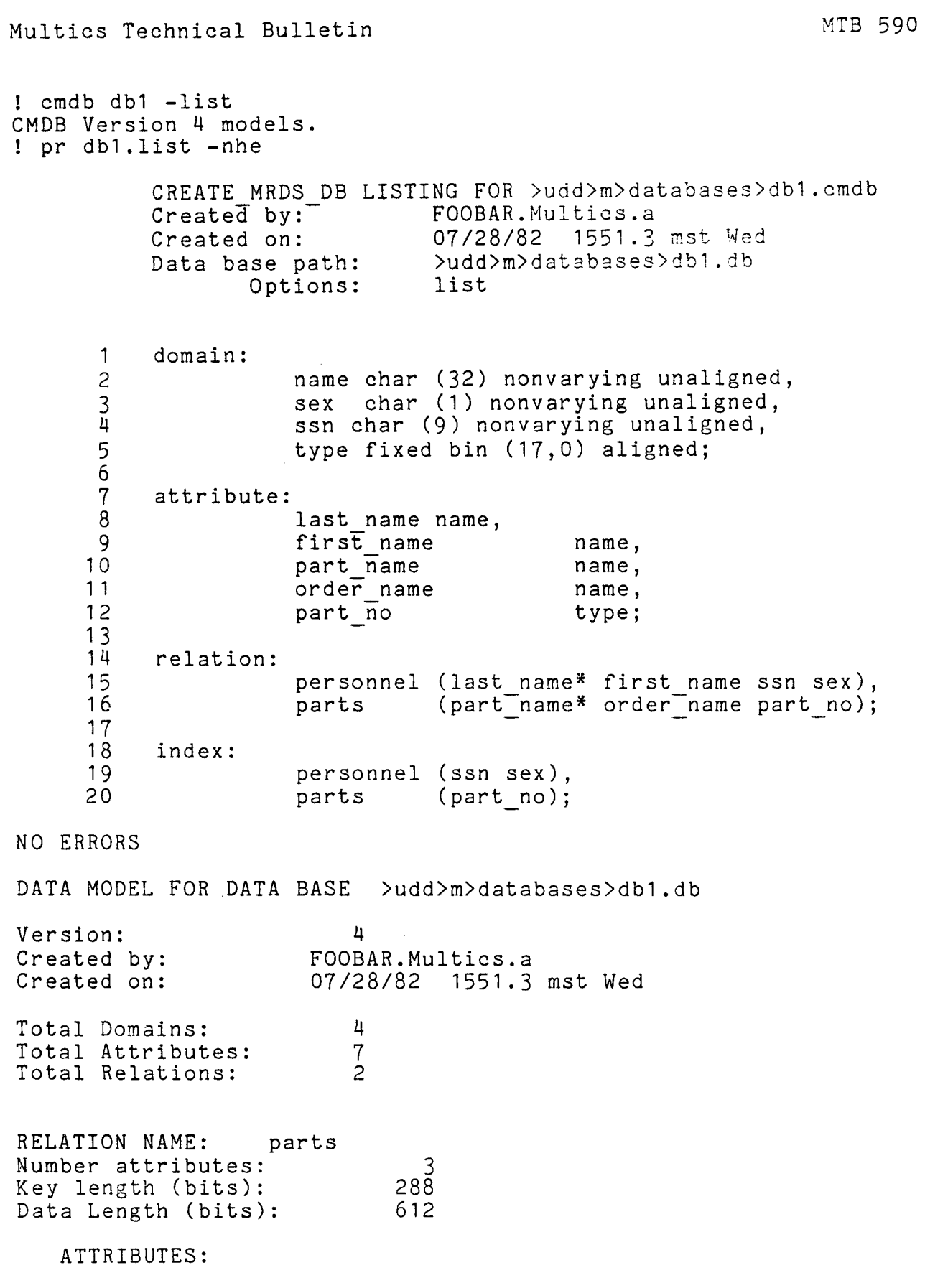

 $\ddot{\phantom{a}}$ 

 $\bar{\gamma}$ 

 $\sim 100$ 

```
Name: part_name<br>Type: Key
       Offset: 1 (bits)<br>Length: 288 (bit
                      288 (bits)
       Domain info: 
               name: name 
               dcl: character (32) nonvarying unaligned 
       Name: order_name<br>Type: Data
       Type:<br>Offset:
       Offset: 289 (bits)<br>Length: 288 (bits)
                     288 (bits)
       Domain info: 
               name: name 
               dcl: character (32) nonvarying unaligned 
       Name: part_no<br>Type: Data I
       Type: Data<sup>-</sup> Index<br>Offset: 577 (bits)
       Offset: 577 (bits)<br>Length: 36 (bits)
                      36 (bits)
       Domain info: 
               name: type 
               dcl: real fixed binary (17,0) aligned 
RELATION NAME: personnel 
Number attributes: 4<br>Key length (bits): 288
Key length (bits): 288 
Data Length (bits):
   ATTRIBUTES: 
       Name: last_name<br>Type: Key
       Type:<br>Offset:
       Offset: 1 (bits)<br>Length: 288 (bit
                       288 (bits)
       Domain info: 
               name: name 
               dcl: character (32) nonvarying unaligned 
        Name: first_name<br>Type: Data
        Type:<br>Offset:
        Offset: 289 (bits)<br>Length: 288 (bits)
                       288 (bits)
        Domain info: 
               name: name 
               dcl: character (32) nonvarying unaligned
```
Name: ssn<br>Type: Data Type: Data Index<br>Offset: 577 (bits)  $577$  (bits)<br>81 (bits) Length: Domain info: name: ssn dcl: character (9) nonvarying unaligned Name: sex<br>Type: Data<br>Offset: 658 (  $\tilde{\gamma}$ Type: Data Index Offset: 658 (bits) Length: 9 (bits) Domain info: name: sex dcl: character (1) nonvarying unaligned

 $\bullet$ 

 $\Delta \sim 1$ 

 $\bullet$ 

 $\bar{a}$ 

```
! cmdb db1 -list -page file 
CMDB Version 4 models.<br>! pr db1.list -nhe
            CREATE MRDS DB 
LISTING FOR >udd>m>databases>db1 .cmdb 
            Created by:<br>Created on:
                                   FOOBAR.Multics.a 
            Created on: 07/28/82 1551.3 mst Wed<br>Data base path: >udd>m>databases>db1.db
                    se path: >udd>m>databases>db1.db<br>Options: list page file
       1 
       2 
       3 
       4 
            domain: 
                                  list page file
                        name char (32) nonvarying unaligned, 
                        sex char (1) nonvarying unaligned,
                        ssn char (9) nonvarying unaligned, 
                        type fixed bin (17,0) aligned;
       6 
       7 
       8 
       9 
            attribute: 
      1 0 
      1 1 
      1 2 
      \frac{13}{14}relation:
                        last name name, 
                        first name 
                        part name
                        order name 
                        part no
                                                name, 
                                                name, 
                                               name, 
                                                type; 
      1 5 
      1 6 
                        personnel (last_name* first_name ssn sex),<br>parts (part name* order name part no);
                                    (part_name* order_name part no);17 
      1 8 
      1 9 
      20 
NO ERRORS 
            index: 
                        personnel (ssn sex), 
                        parts (part no);
DATA MODEL FOR PAGE FILE DATA BASE >udd>m>databases>db1 .db 
Version: 
Created by:
Created on: 
Total Domains: 
Total Attributes: 
Total Relations: 
                             4 
                         FOOBAR.Multics.a 
                         07/28/82 1551.3 mst Wed 
                             4 
                             7 
                             2 
RELATION NAME: parts 
Number attributes: 3
   ATTRIBUTES: 
       Name: 
       Type: 
                    part_name 
                     Key
```
Domain info: name: name dcl: character (32) nonvarying unaligned Name: order\_name<br>Type: Data Type: Domain info: name: name ,dcl: character (32) nonvarying unaligned Name: Type: Domain info: part no Data Index name: type dcl: real fixed binary (17,0) aligned RELATION NAME: personnel Number attributes: 4 ATTRIBUTES: Name: last\_name<br>Type: Key Type: Domain info: name: name dcl: character (32) nonvarying unaligned Name: first\_name<br>Type: Data  $Type:$ Domain info: name: name dcl: character (32) nonvarying unaligned Name: ssn<br>Type: Data Data Index Domain info: name: ssn dcl: character (9) nonvarying unaligned Name: sex<br>Type: Data Data Index Domain info: name: sex dcl: character (1) nonvarying unaligned

 $\bullet$